## Udapi: Universal API for Universal Dependencies

### Martin Popel, Zdeněk Žabokrtský, Martin Vojtek

Charles University, Faculty of Mathematics and Physics, Prague, Czechia popel@ufal.mff.cuni.cz Workshop on Universal Dependencies (UDW 2017), Gothenburg, 2017-05-22

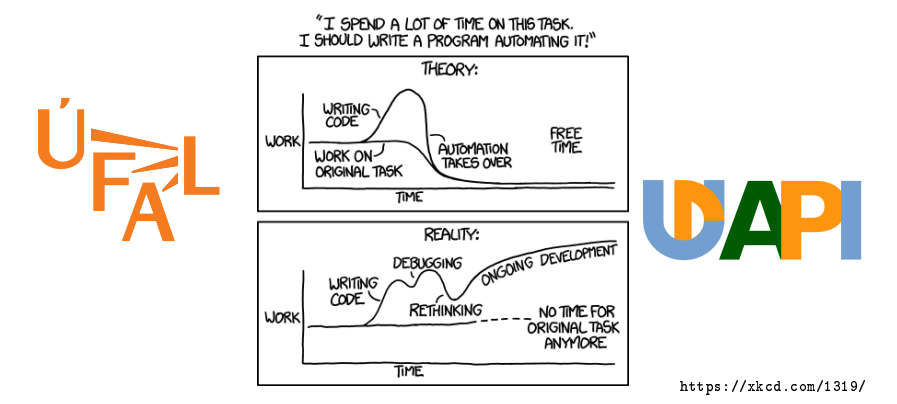

<span id="page-1-0"></span>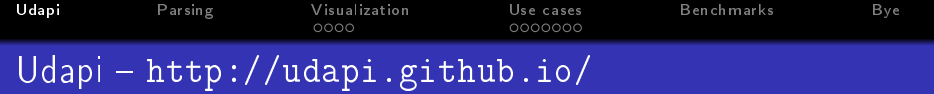

- API and open-source framework for processing UD
- Python, Perl, Java
- Allows both fast prototyping and full applications
- Both command-line tool (udapy) and library
- **•** Modularity, reusability, cooperation
- Based on 20-year experience with dep. treebanking, TrEd (tree editor), Treex/TectoMT (predecessor of Udapi)

<span id="page-2-0"></span>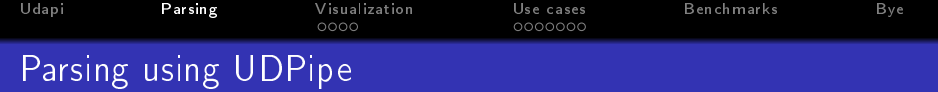

```
echo "John loves Mary." | udapy \
    read. Sentences \setminustokenize.Simple \setminusudpipe.Base model alias=en tokenize=0 \setminushackwrite.Conllu
```
#### Output:

```
# sent_id = 1
# text = John loves Mary .
1 John John PROPN NNP Number=Sing 2 _ _
2 loves love VERB VBZ Mood=Ind |...0|3 Mary Mary PROPN NNP Number = Sing 2 _ _ SpaceAfter = No
4 . . PUNCT . <u>.</u> 2
```
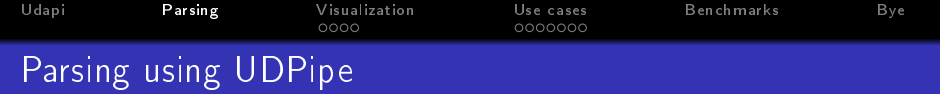

```
echo "John loves Mary." | udapy \
    read. Sentences \setminustokenize.Simple \setminusudpipe.Base model alias=en tokenize=0 \setminushackwrite.Conllu
```
- Python command-line interface (called udapy)
- 4 processing units (called blocks)
- **•** blocks may have parameters

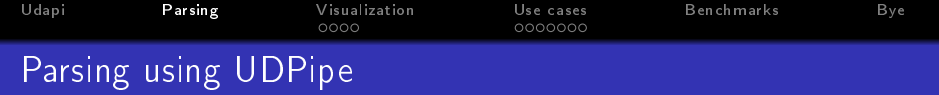

```
echo "John loves Mary." | udapy \
    read. Sentences \setminustokenize. Simple \setminusudpipe.Base model alias=en tokenize=0 \setminushackwrite.Conllu
```
- Python command-line interface (called udapy)
- 4 processing units (called blocks)
- **•** blocks may have parameters

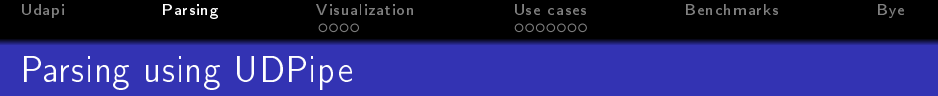

```
echo "John loves Mary." | udapy \
    read. Sentences \setminustokenize.Simple \setminusudpipe.Base model alias=en tokenize=0 \setminushackwrite.Conllu
```
- Python command-line interface (called udapy)
- 4 processing units (called blocks)
- blocks may have parameters

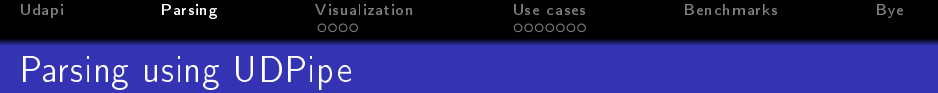

```
echo "John loves Mary." | udapy \
    read. Sentences \setminustokenize.Simple \setminusudpipe.Base model_alias=en tokenize=0 \backslashwrite.Conllu
```
Shortcut:

```
echo "John loves Mary." | udapy -s \
    read. Sentences \setminusudpipe.En
```
<span id="page-7-0"></span>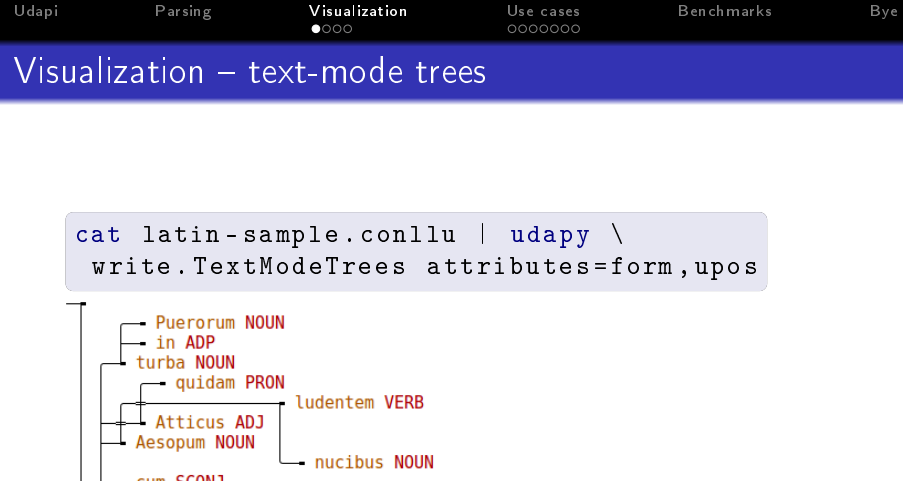

vidisset VERB

udapy -T < latin - sample . conllu | less -R

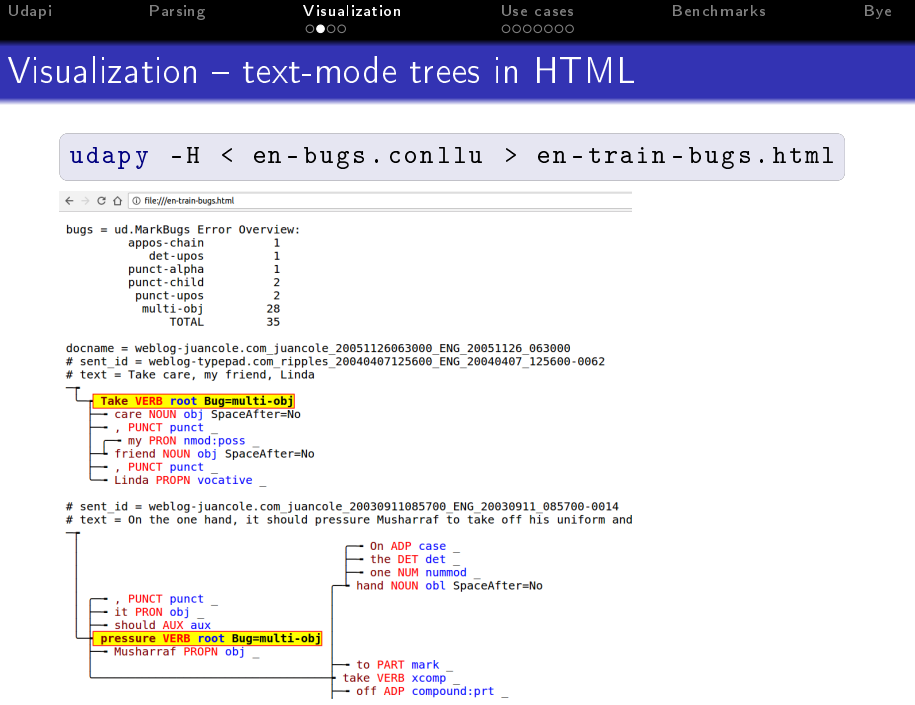

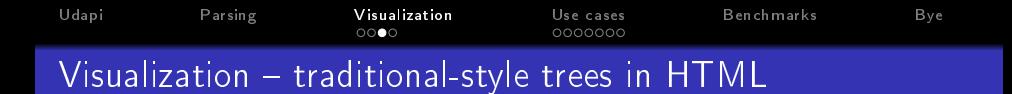

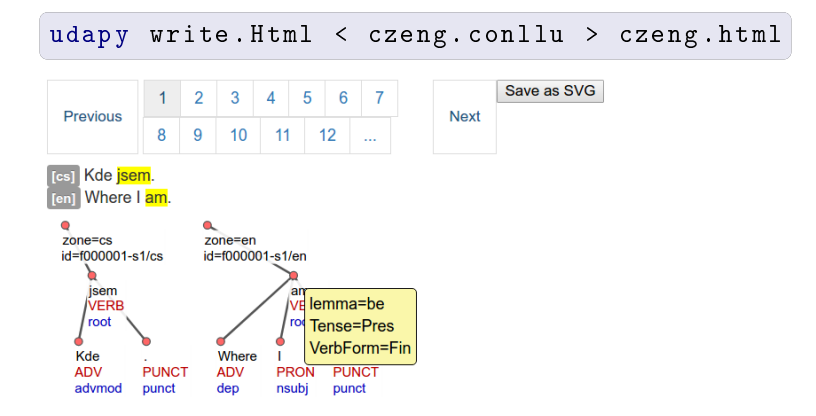

[Udapi](#page-1-0) [Parsing](#page-2-0) [Visualization](#page-7-0) [Use cases](#page-11-0) [Benchmarks](#page-18-0) [Bye](#page-21-0) Visualization  $-$  TikZ & LATEX

udapy write . Tikz < john . conllu > john . tex

```
\begin{dependency}
\begin{deptext}
% sent id = 1% text = John loves Mary.
John \& loves \& Mary \& . \setminusPROPN \& VERB \& PROPN \& PUNCT \\
\end{deptext}
\depedge{2}{1}{nsubj}
\deproot{2}{root}
\depedge{2}{3}{dobj}
\depedge{2}{4}{punct}
\end{dependency}
```
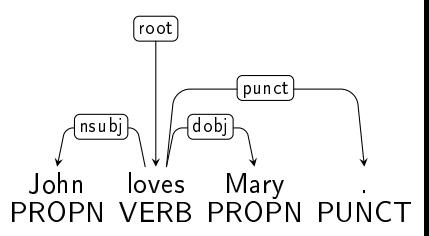

<span id="page-11-0"></span>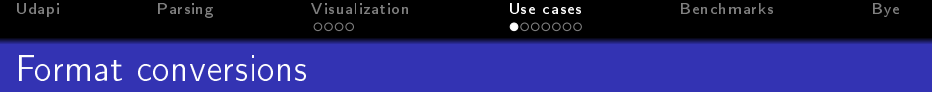

- plain text (one sentence per line)
- CoNLL-U and other CoNLL-like formats
- SDParse (used in Stanford Dependencies & Brat)
- VISL-cg
- **•** easy to implement other readers and writers

```
udapy write . Vislcg < x . conllu > x . vislcg
udapy read. Vislcg write. Sdparse \
       < x . vislcg > x . sdparse
```
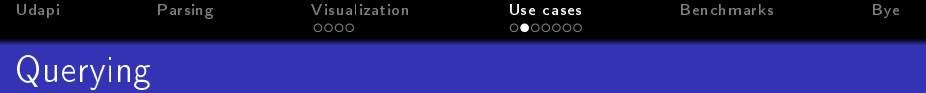

```
Udapi: (queries specified in Python)
```

```
cat in. conllu | udapy -T \util . Filter \
    mark = nonproj \ \ \ \ \keep_tree_if_node ='node . is_nonprojective () '
```
cat in. conllu | udapy  $-TM \$ util . Mark node ='node . is\_nonprojective () '

Alternatives: (queries in special declarative languages)

- [PML-TQ](http://lindat.mff.cuni.cz/services/pmltq/) (Prague)
- [SETS](http://bionlp-www.utu.fi/dep_search/) (Turku)

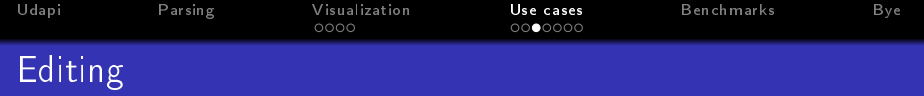

Ad-hoc edits, e.g. delete the subtypes of dependency relations  $(\textit{acl:relcl} \rightarrow \textit{acl}, \dots)$ 

```
cat in. conllu | udapy -s \setminusutil. Eval node='node.depre1 = node.udepre1'> out . conllu
```
For better reusability & maintainability use separate Python files, e.g. udapi/block/transform/flatten.py will be available via udapy as transform.Flatten:

```
from udapi . core . block import Block
class Flatten ( Block ):
    def process node ( self, node ):
         node . parent = node . root
```

```
node . deprel = 'root '
```
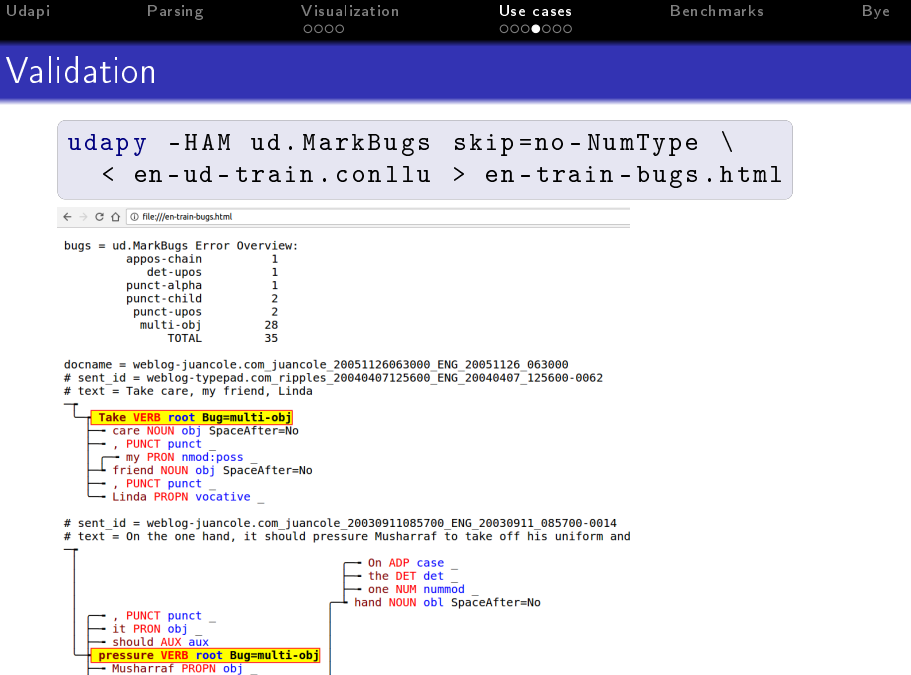

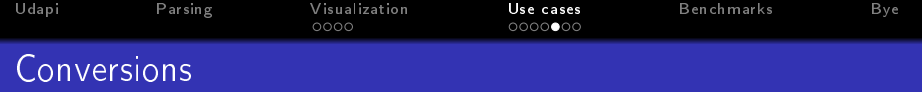

#### UDv1 to UDv2

udapy -s ud. Convert1to2 < in. conllu > out. conllu

- unsure edits marked with ToDo in MISC
- o used for 5 UDv2 treebanks

```
"Google pre-UDv1" to UDv2
```
udapy -s ud. Google2ud < in. conllu > out. conllu

used for 11 PUD treebanks (+ id,ko,th not released)

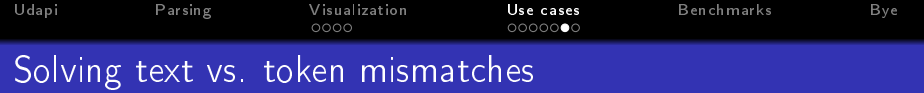

Raw sentences should match the tree tokens and SpaceAfter=No.

- ud.SetSpaceAfter heuristic rules for SpaceAfter=No
- $\bullet$  ud.SetSpaceAfterFromText  $-$  uses the raw text
- ud.ComplyWithText heuristic alignment, add MWT, add "goeswith" nodes, revert form normalization (e.g. ``TeX-like quotes'', missing thousand separators, . . . )

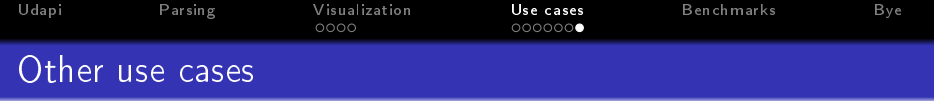

- $\bullet$  util.Wc count of words, empty words, sents, ...
- util.See advanced statistics of nodes matching a condition
- eval.Parsing UAS, LAS, LAS (udeprel only)
- eval.F1 Precision/Recall/F1 of various attributes
- $\bullet$  transform. Proj, transform. Deproj (de)projectivization
- $\bullet$  ud.xy. AddMwt split multi-word tokens into words in lang. xy
- $\bullet$  ud. FixPunct  $-$  (re)attach punctuation
- ud.FixChain, ud.FixRightHeaded, . . .
- $\bullet$  util.MarkDiff diff two (CoNLL-U) files

```
udapy - HMAC \
 read. Conllu zone=old files=a. conllu \setminusread. Conllu zone=new files=b. conllu \setminusutil . MarkDiff gold_zone = old > diff . html
```
<span id="page-18-0"></span>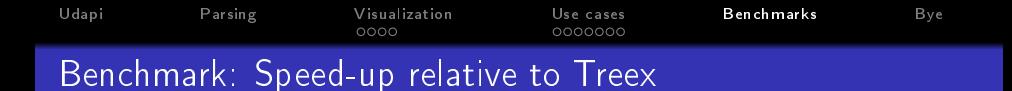

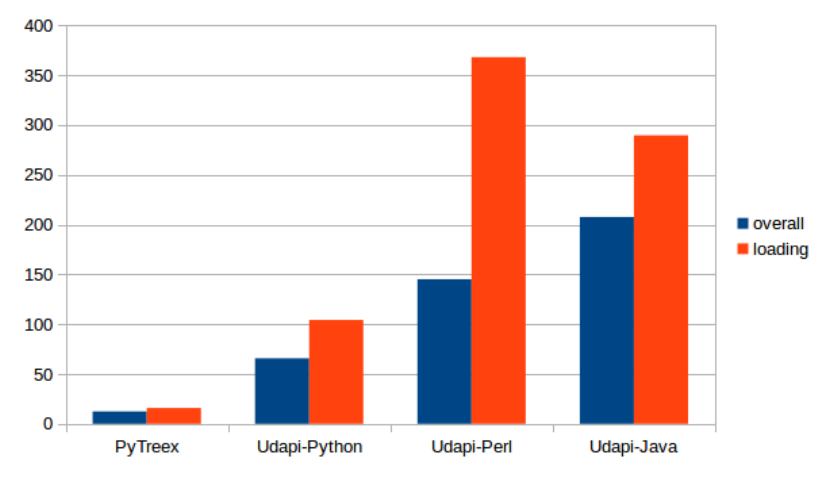

(source: [https://github.com/martinpopel/newtreex\)](https://github.com/martinpopel/newtreex)

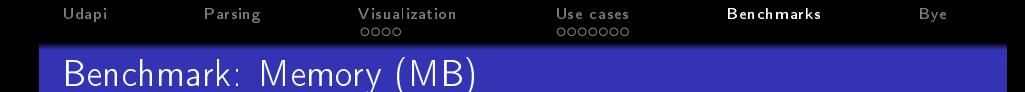

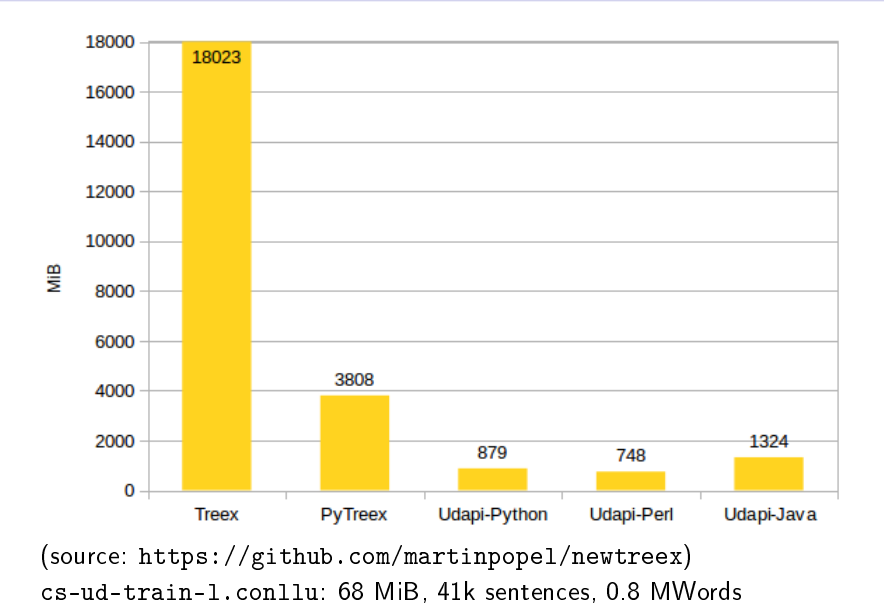

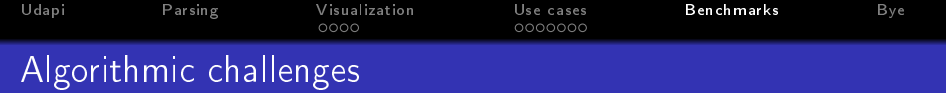

- data structure for globally-ordered rooted trees node.descendants . . . ordered node.shift before node(another node)
- **e** efficient loading&saving of CoNLL-U files linear-time checking of cycles lazy deserialization of FEATS and MISC
- write.TextModeTrees for non-projective trees minimize crossings and/or depth

<span id="page-21-0"></span>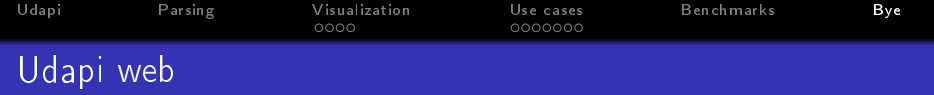

# <http://udapi.github.io> provides links to

- **Hands-on tutorial**
- GitHub repo for Python, Perl, Java
- documentation
- $\bullet$  these slides  $+$  the paper